# <span id="page-0-0"></span>Stručný obsah

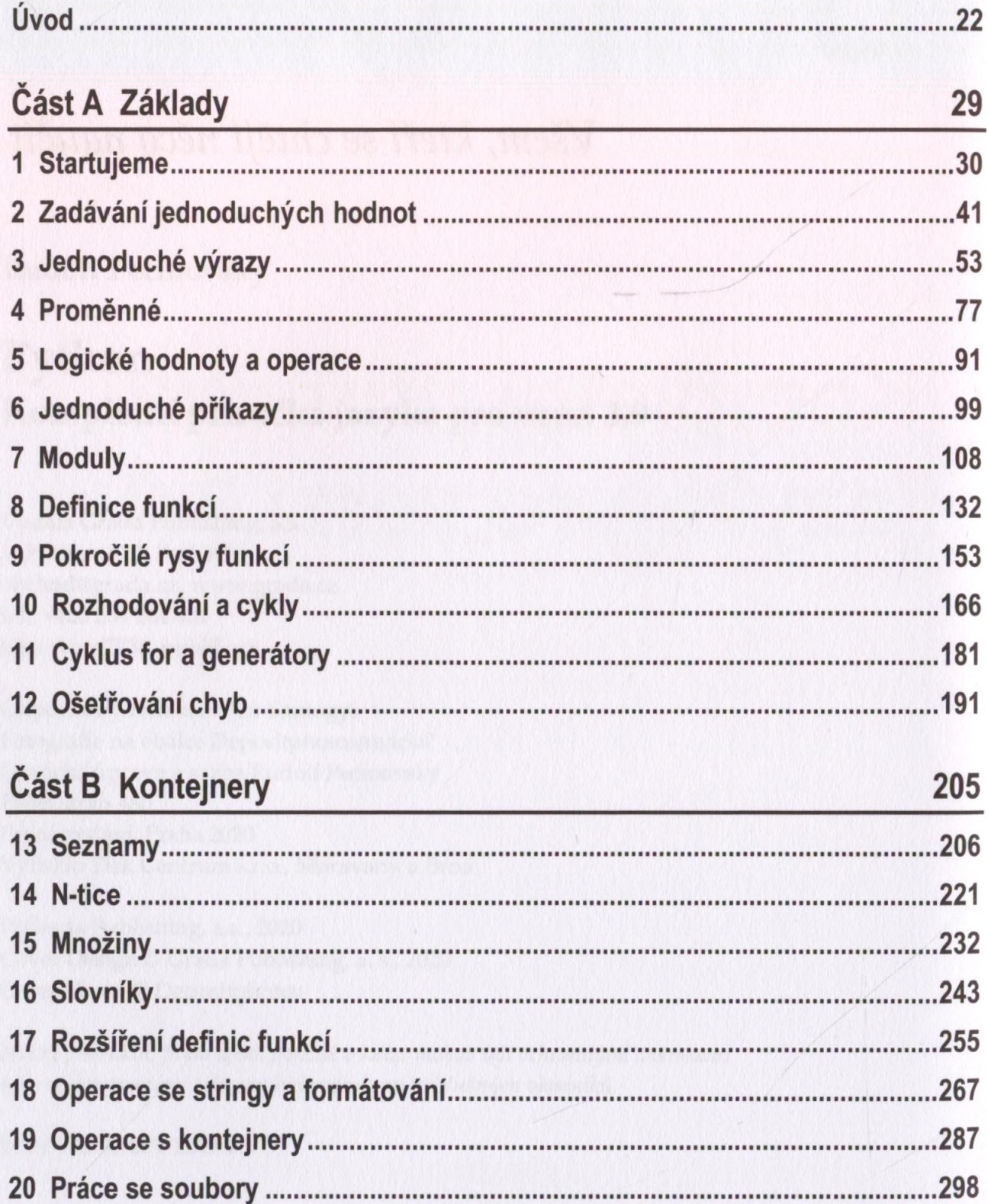

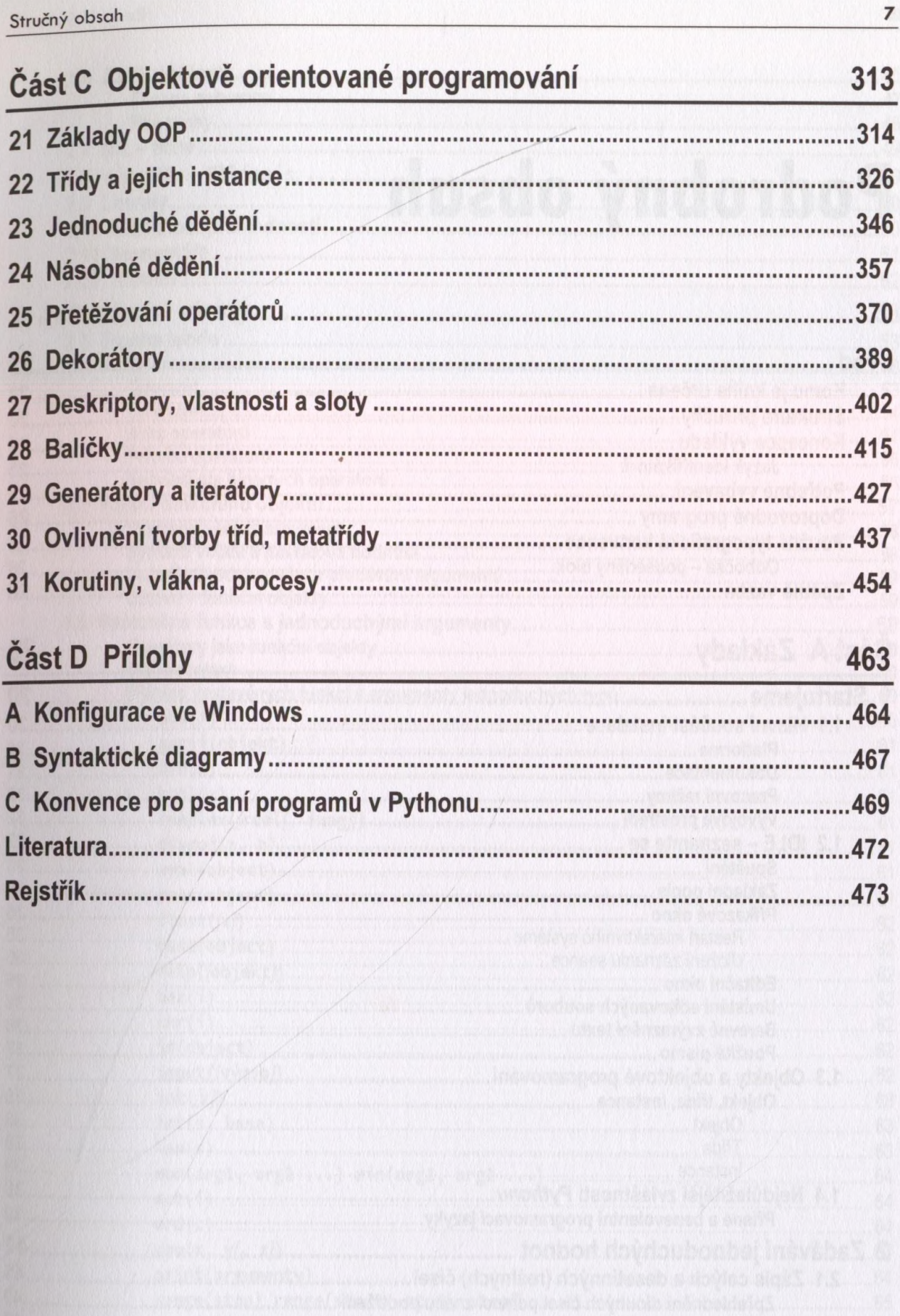

 $\overline{7}$ 

......45

## Podrobný obsah

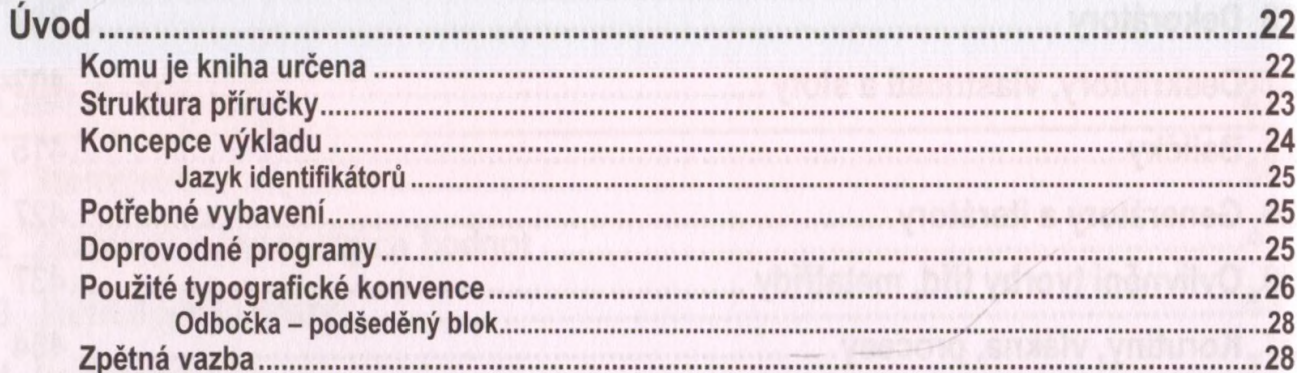

#### Část A Základy

 $\overline{2}$ 

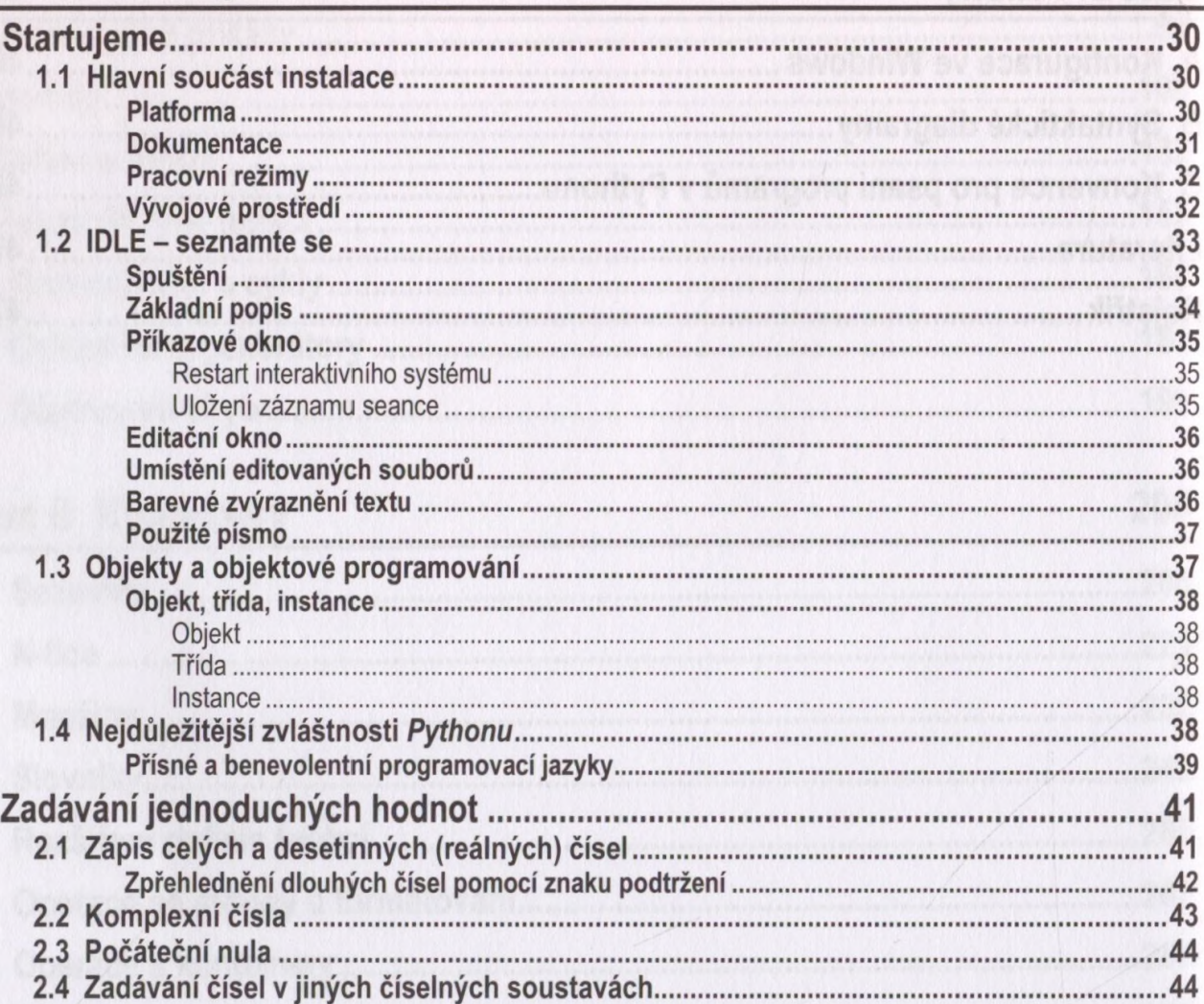

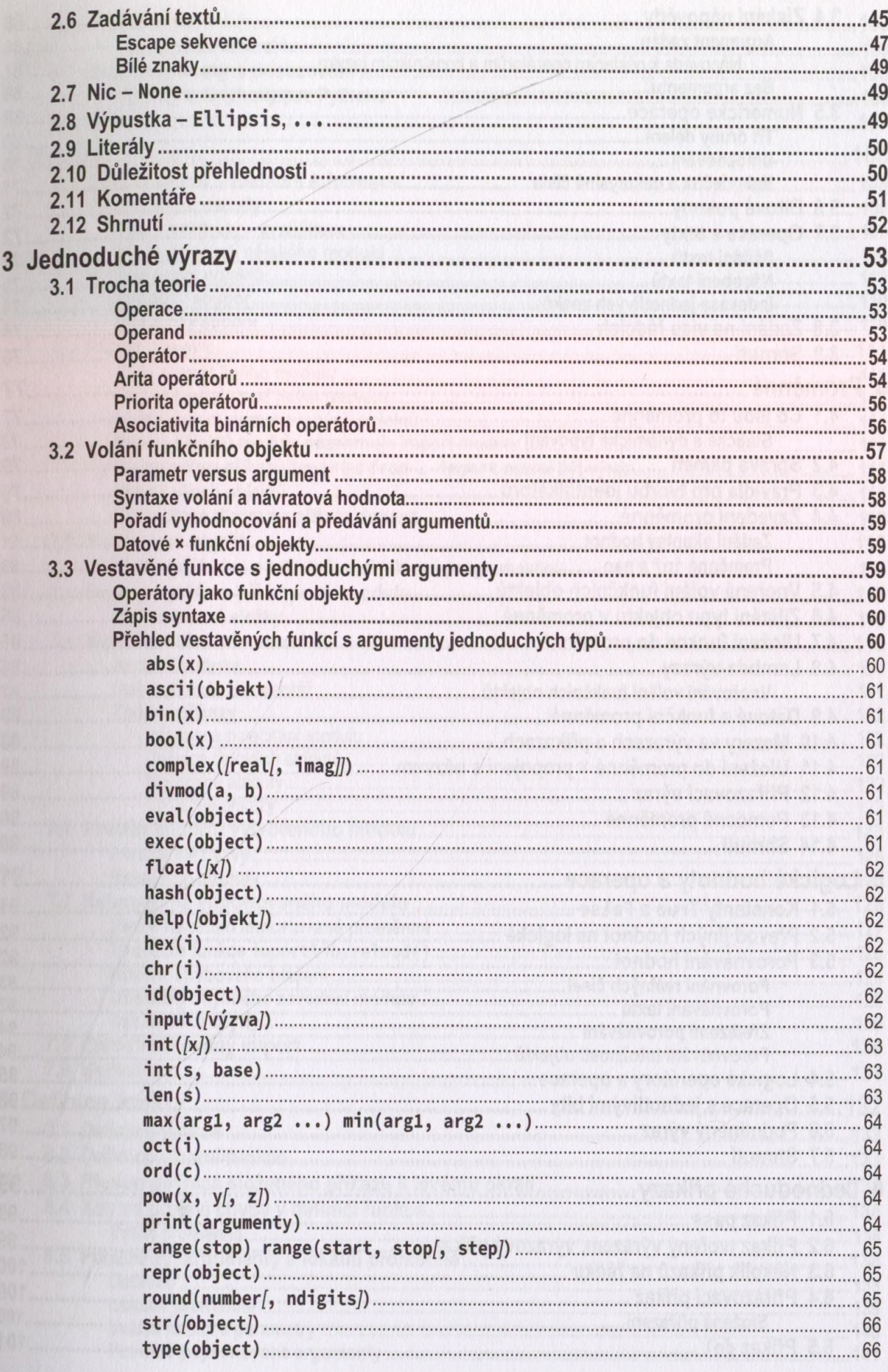

 $\overline{a}$ 

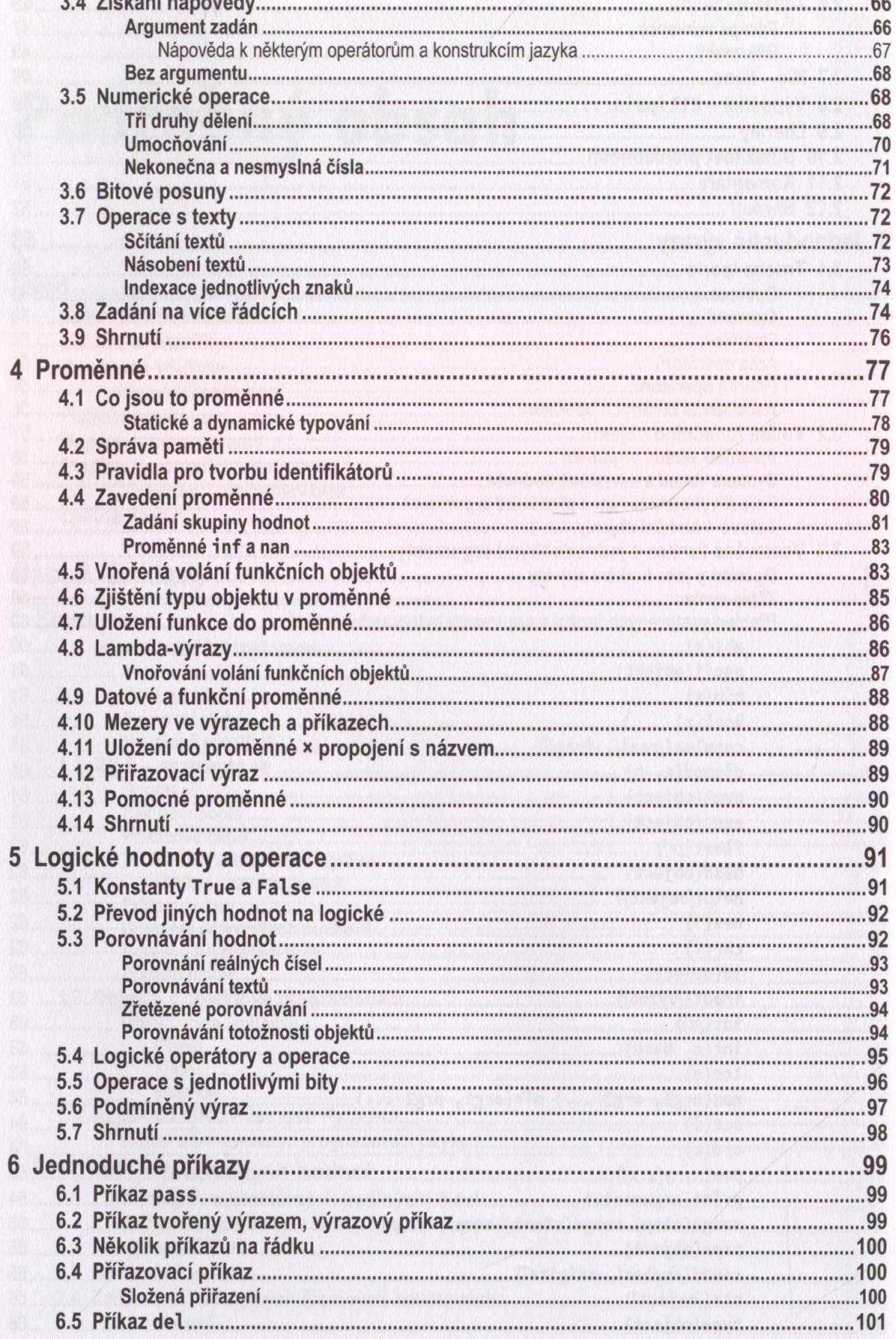

 $L \leq m \leq m \leq m$ 

 $\mathbf{v}$ 

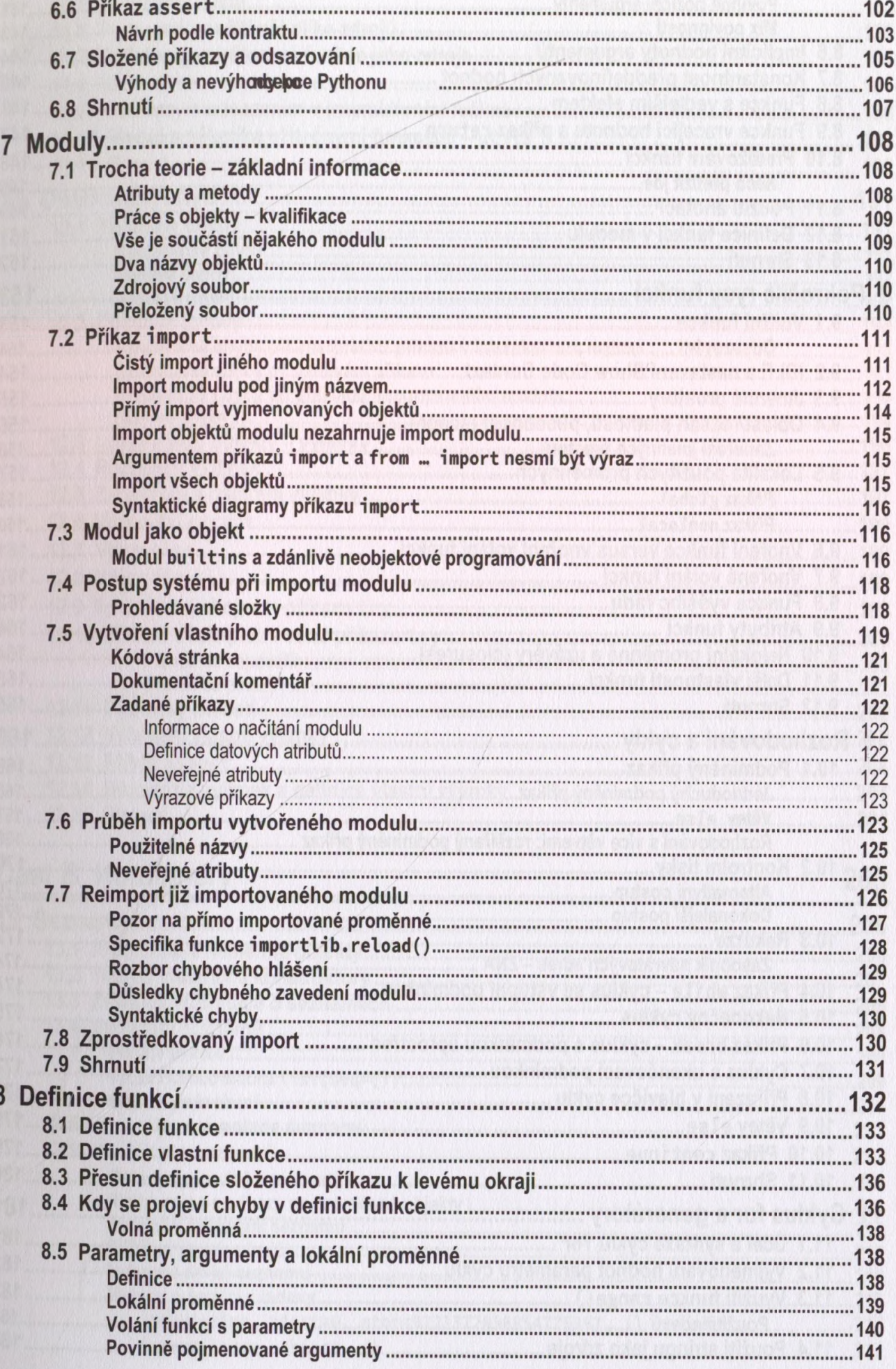

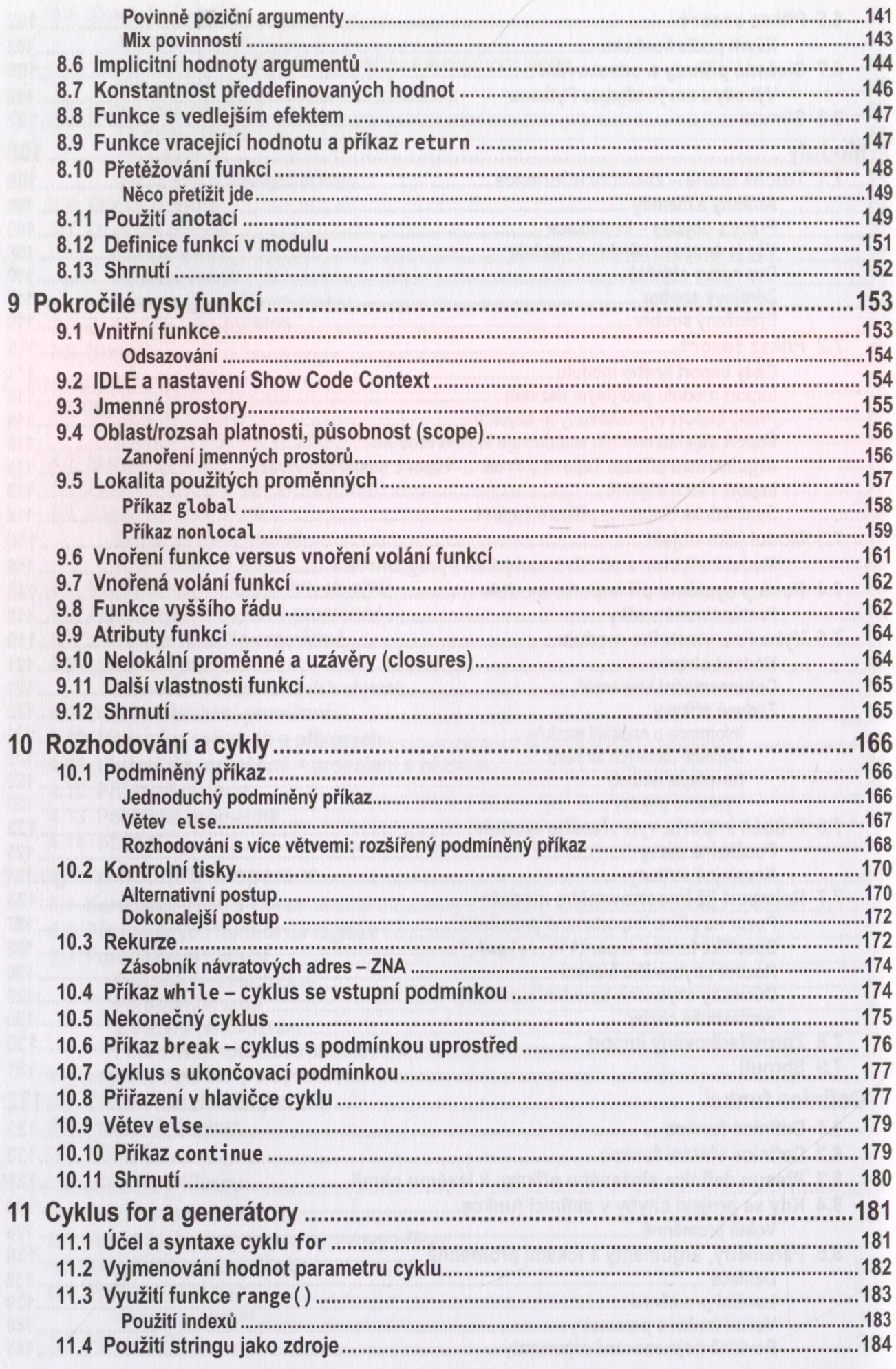

 $\bullet$ 

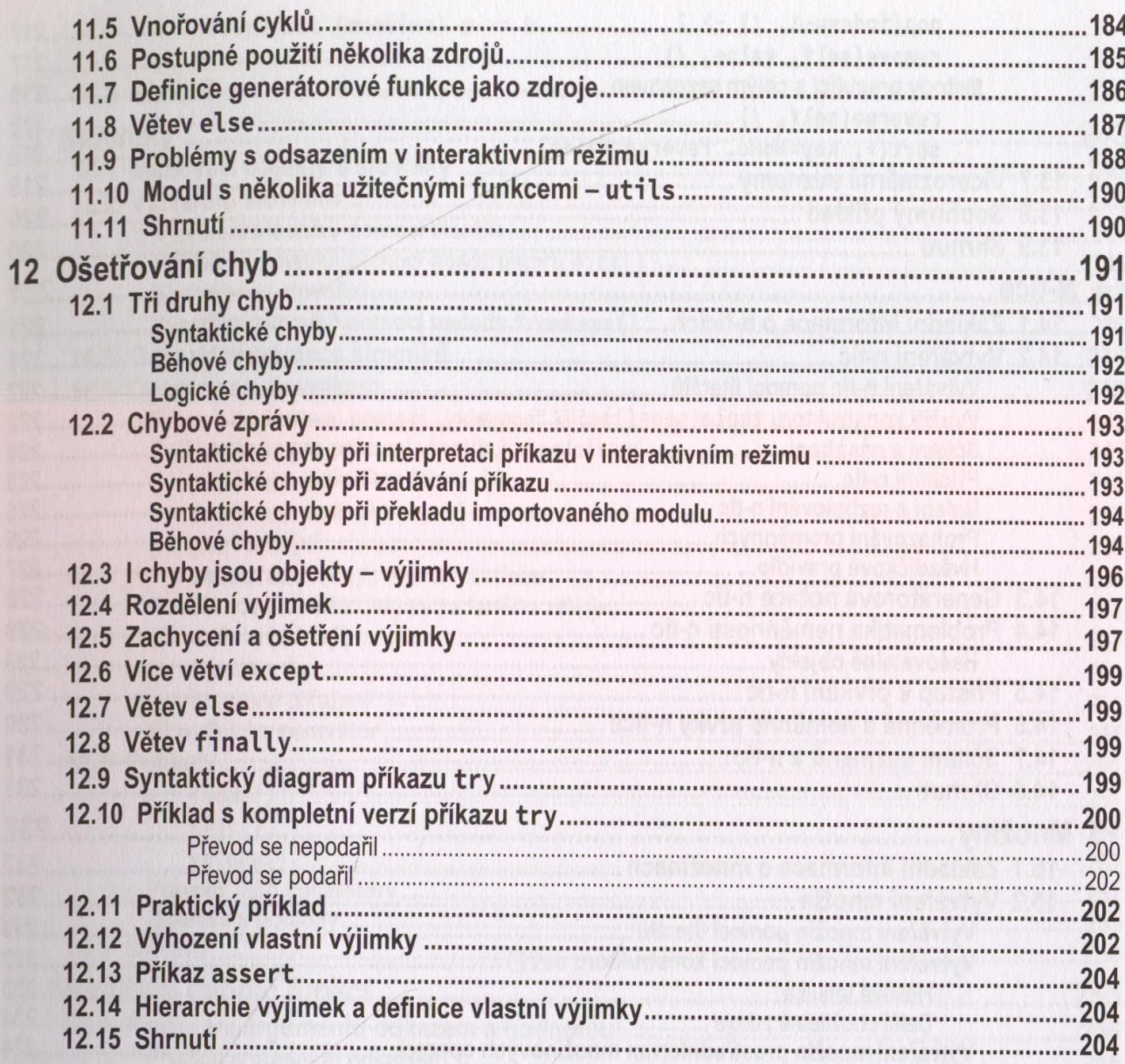

### Část B Kontejnery

#### 205

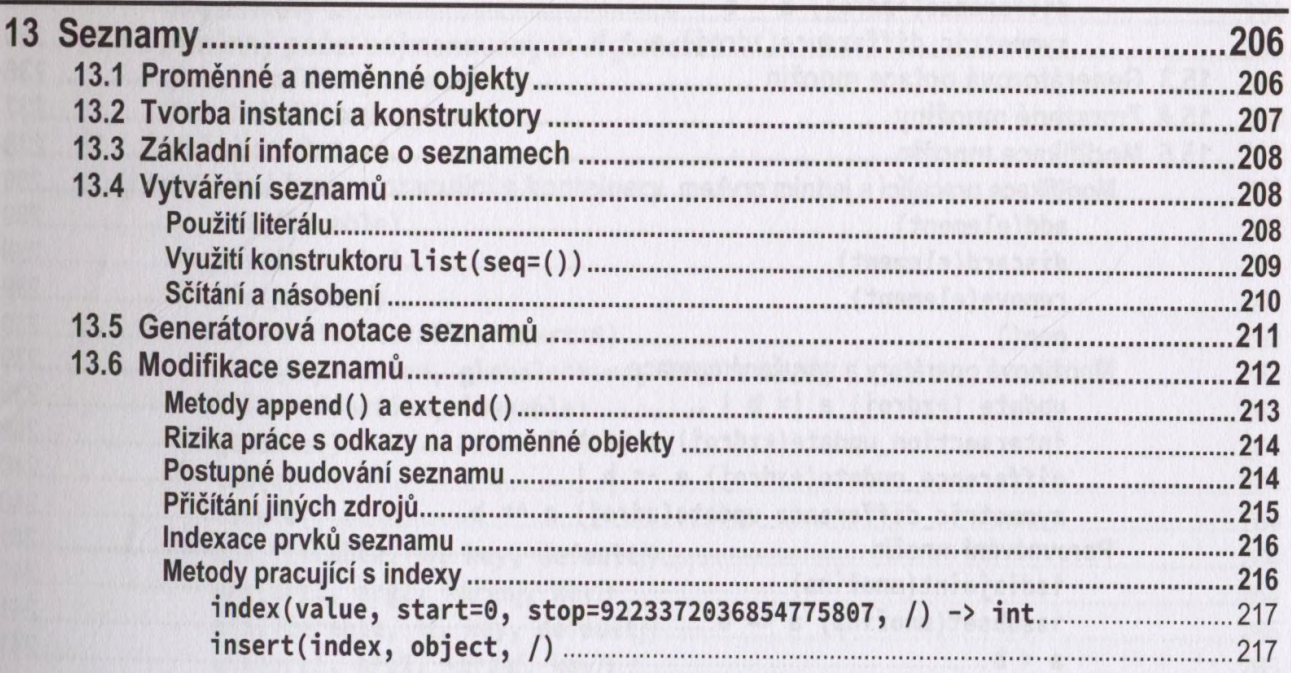

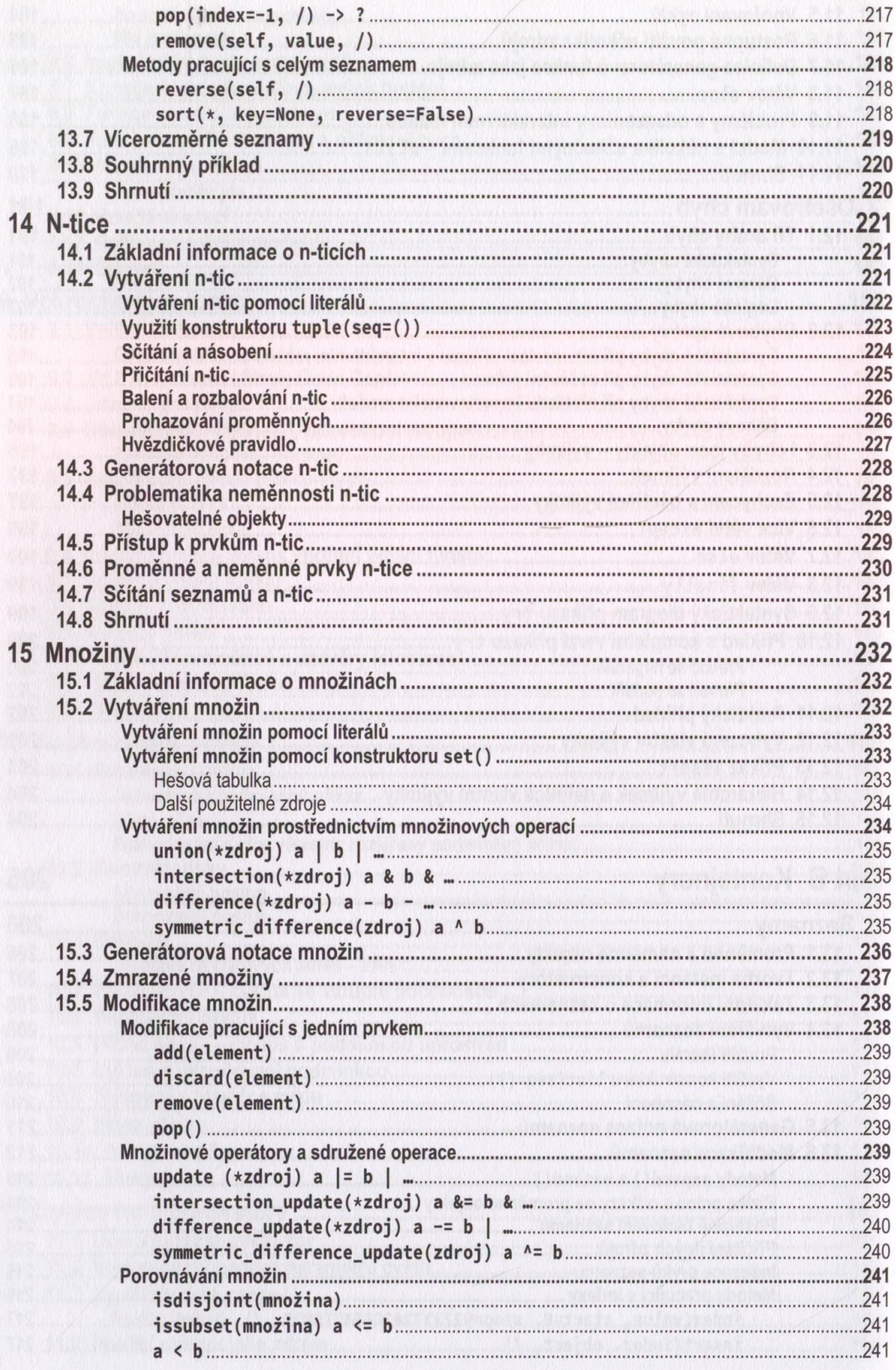

 $12.$ 

 $\blacksquare$ 

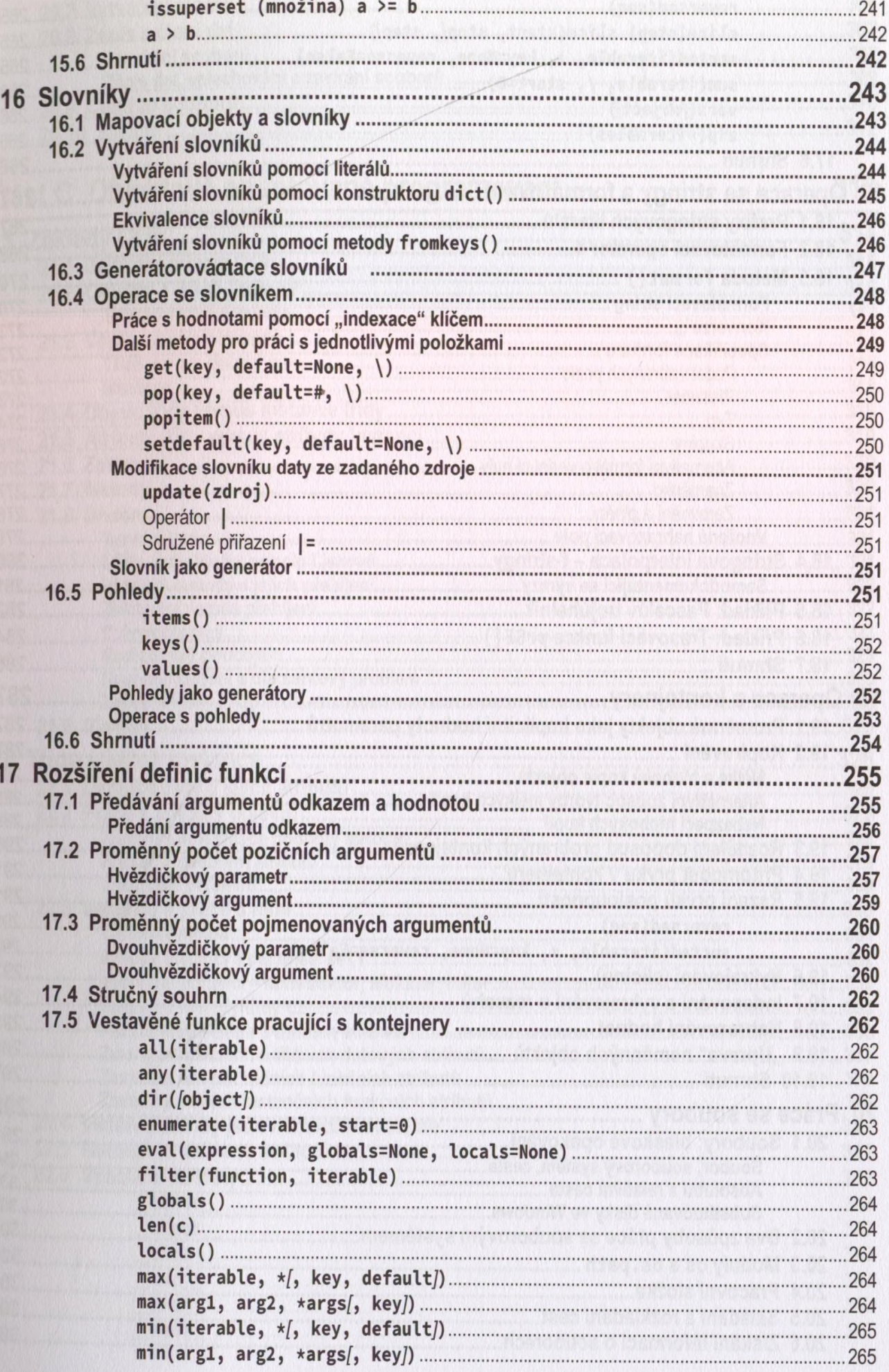

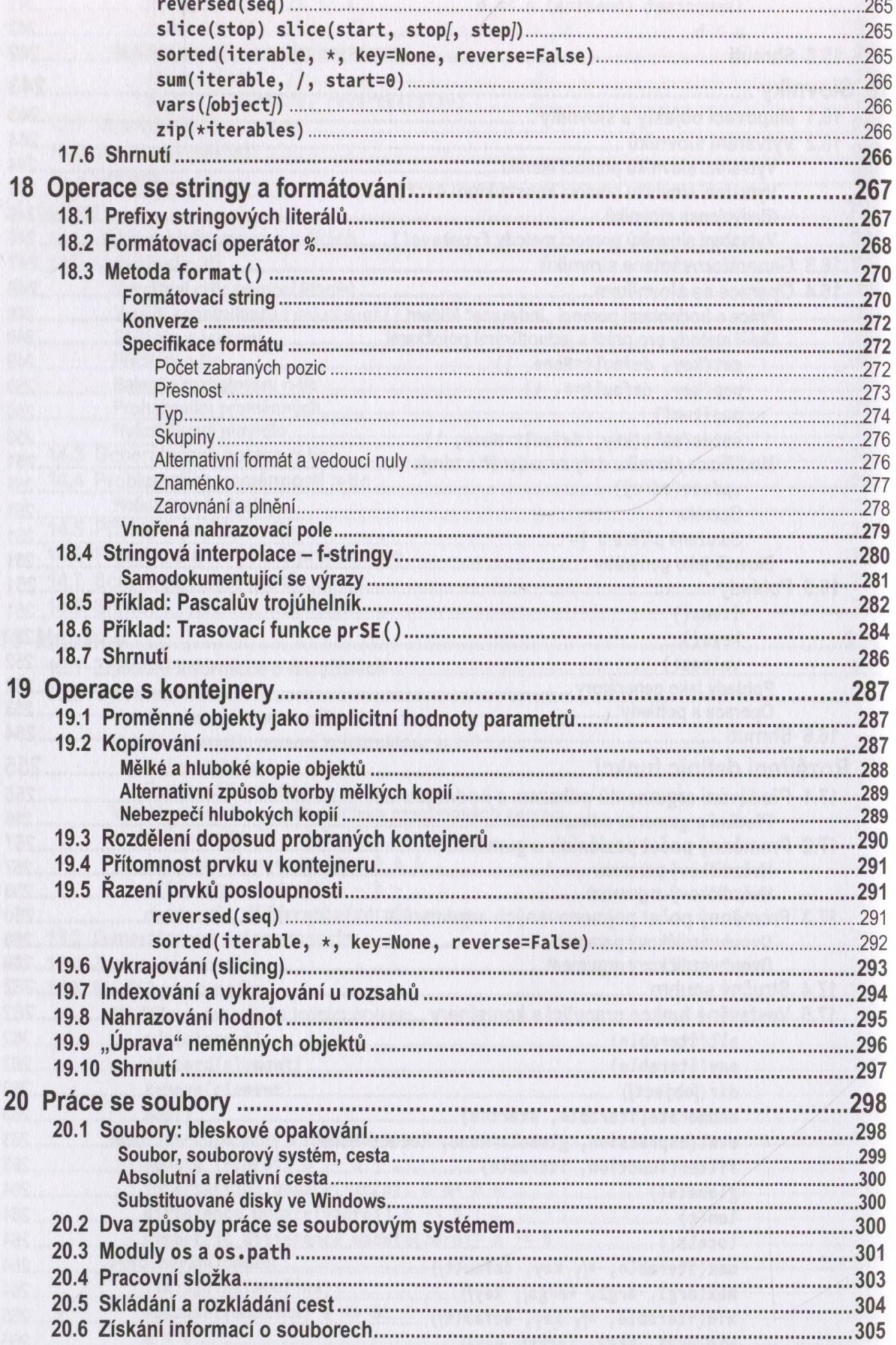

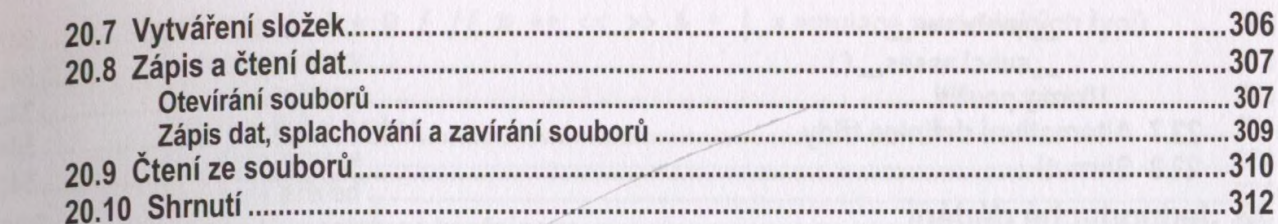

#### Část C Objektově orientované programování

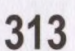

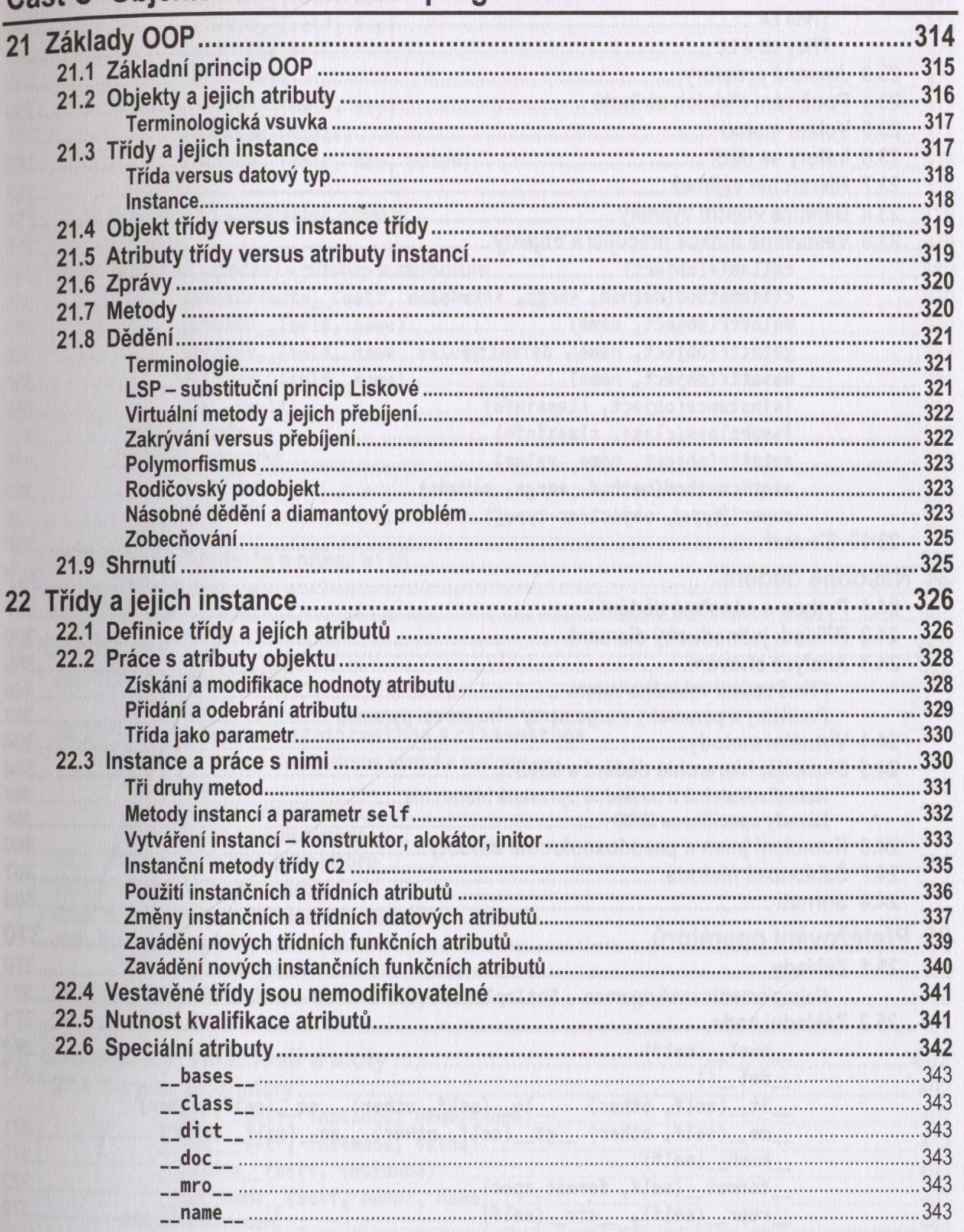

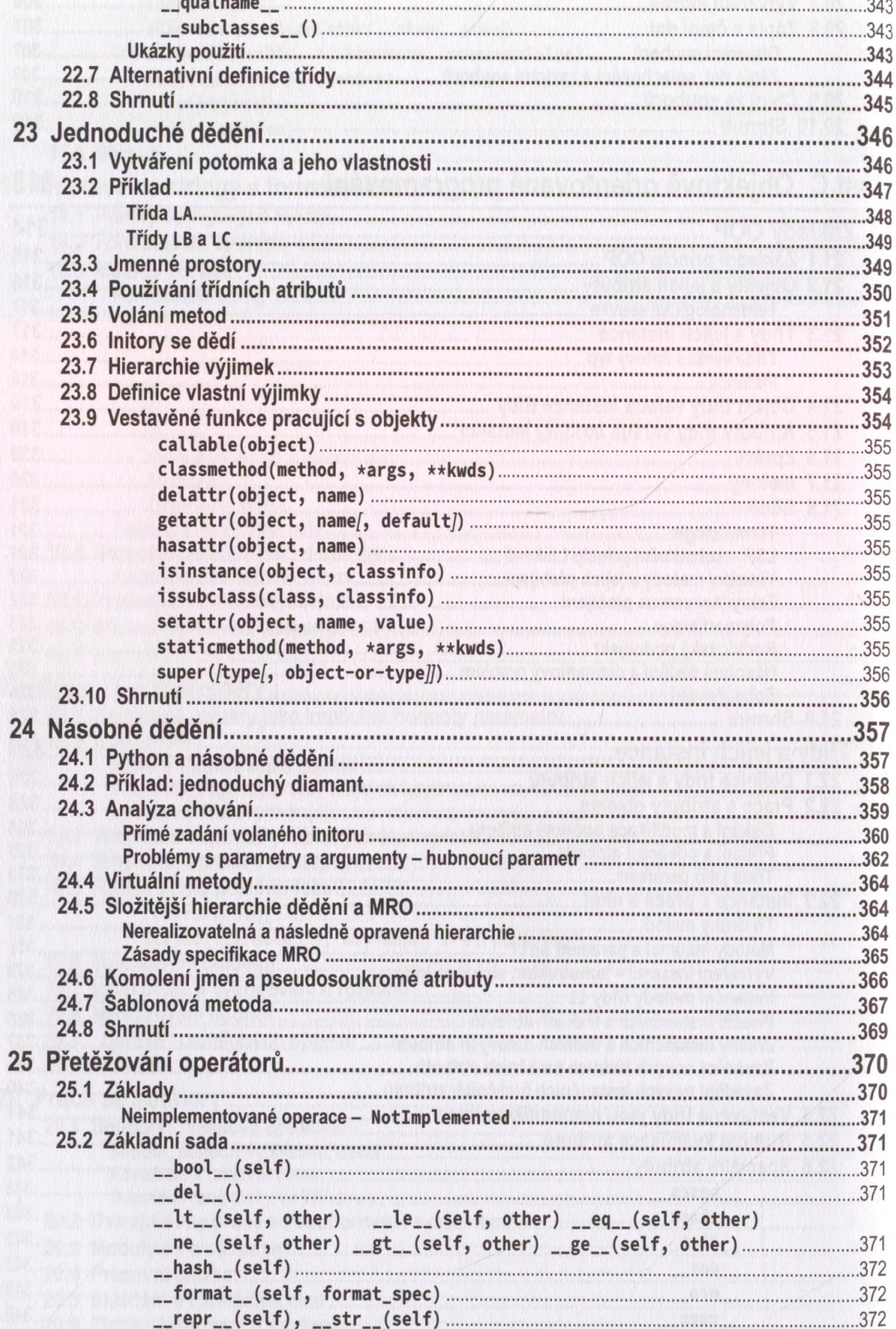

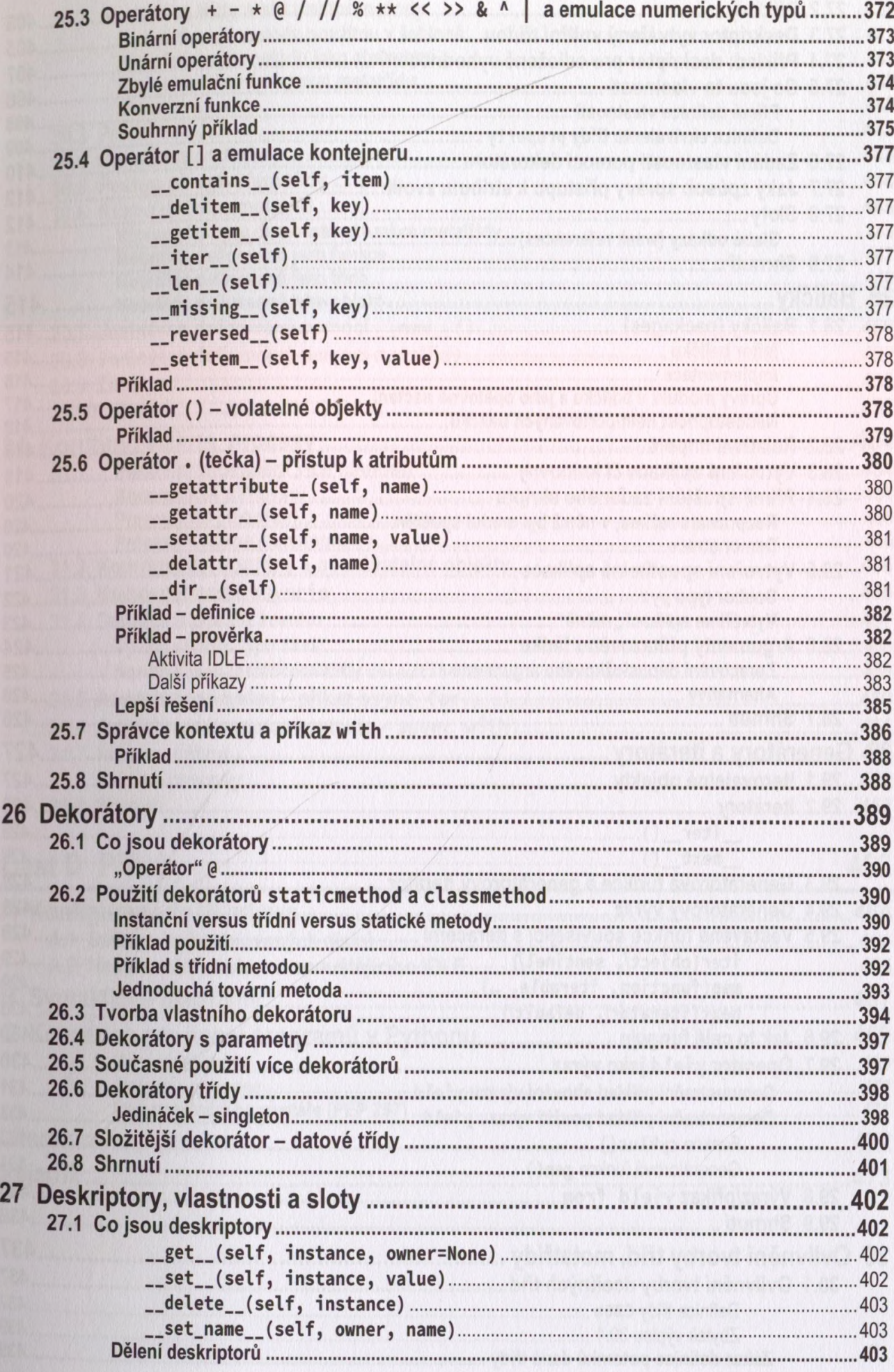

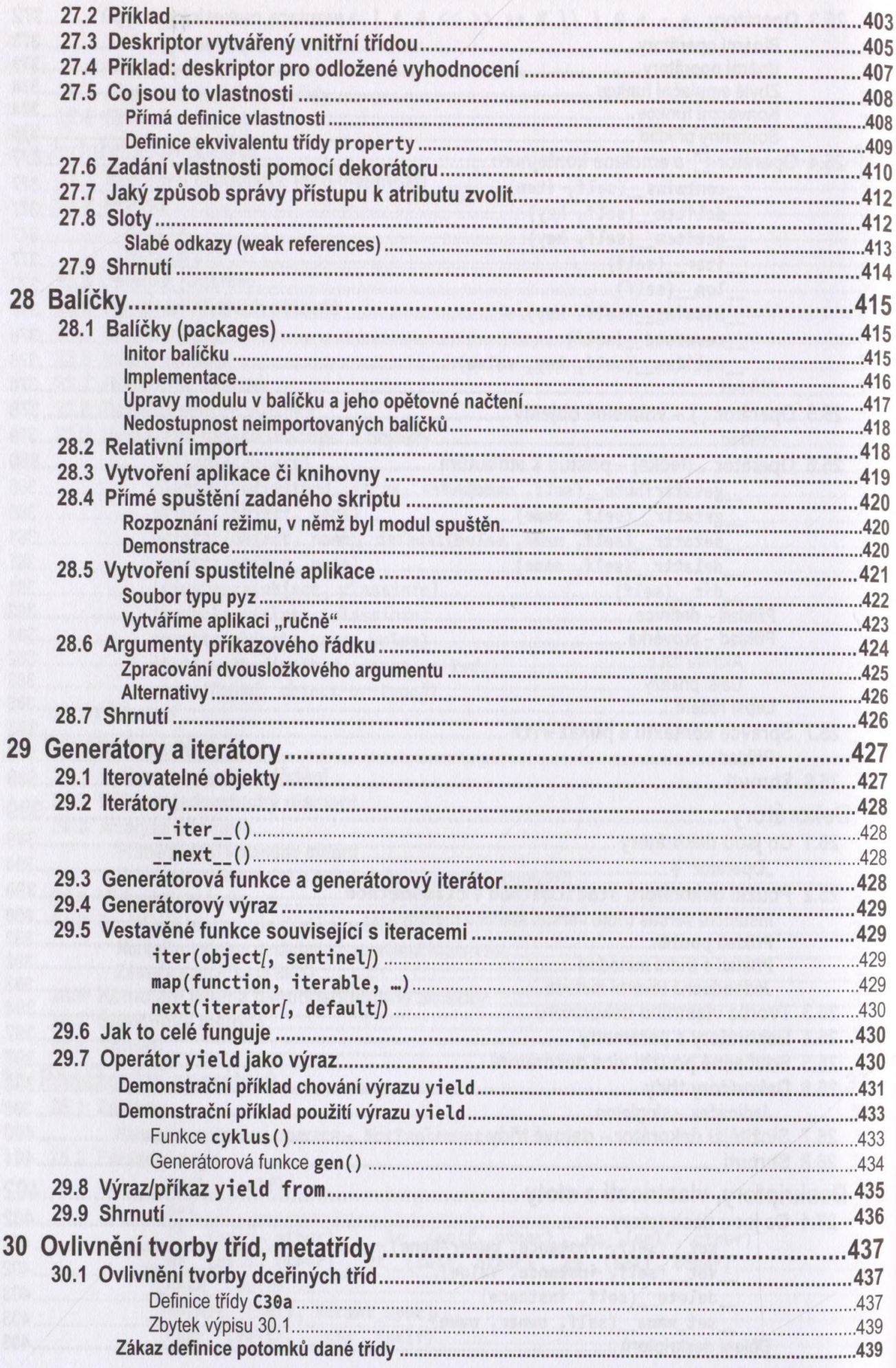

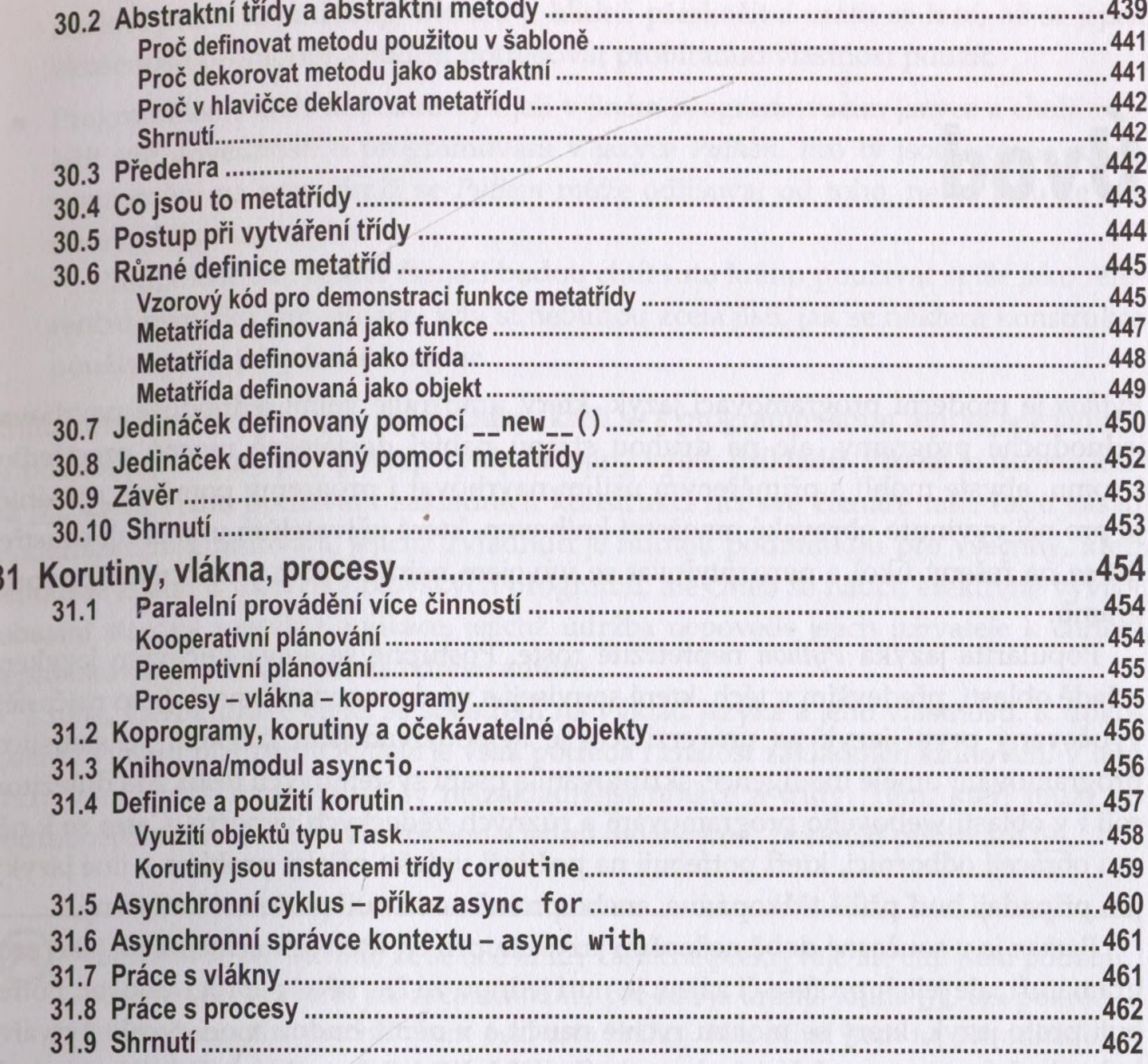

## Část D Přílohy

#### 463

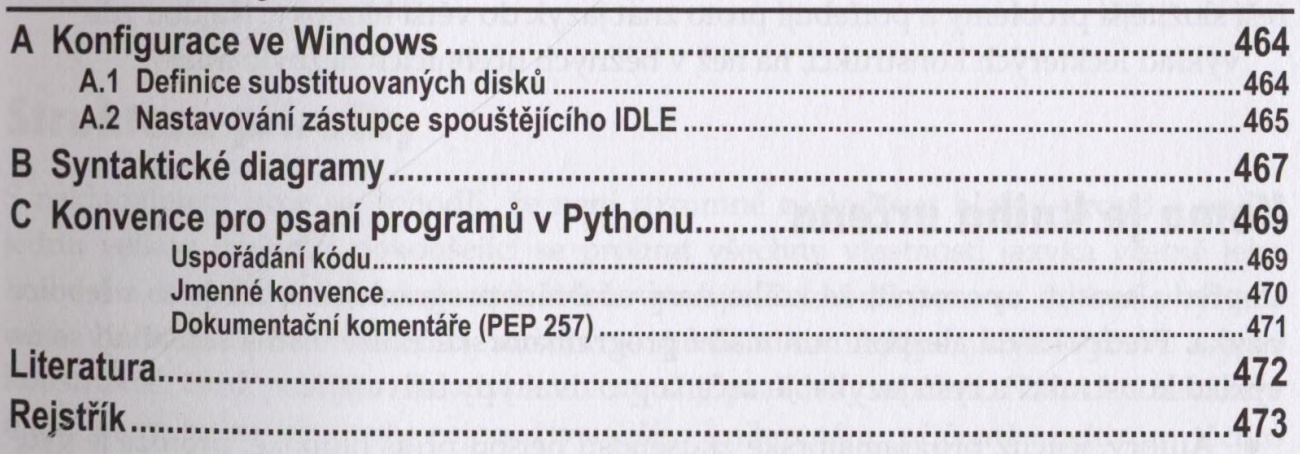